# **AABBTree Documentation**

*Release 2.5.0*

## **Kenneth Hart**

**Jun 13, 2020**

### **Contents**

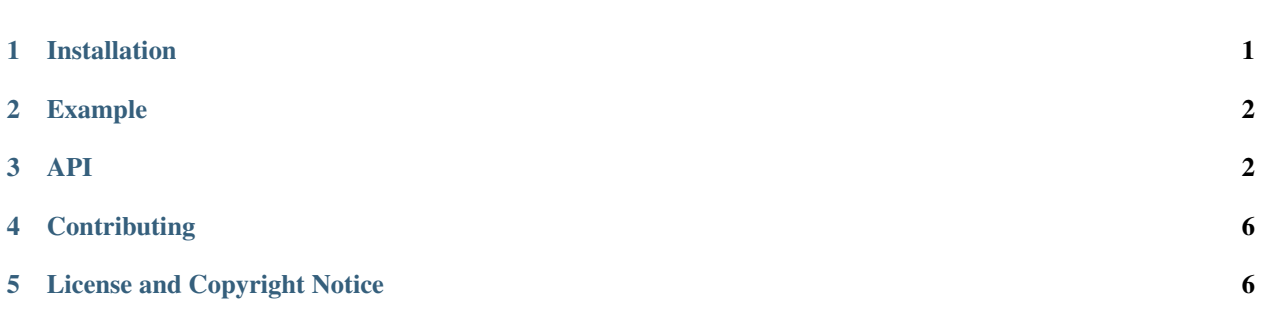

### [Repository](https://github.com/kip-hart/AABBTree) [Documentation](https://aabbtree.readthedocs.io) [PyPI](https://pypi.org/project/aabbtree/)

AABBTree is a pure Python implementation of a static d-dimensional axis aligned bounding box (AABB) tree. It is inspired by [Introductory Guide to AABB Tree Collision Detection](https://www.azurefromthetrenches.com/introductory-guide-to-aabb-tree-collision-detection/) from *Azure From The Trenches*.

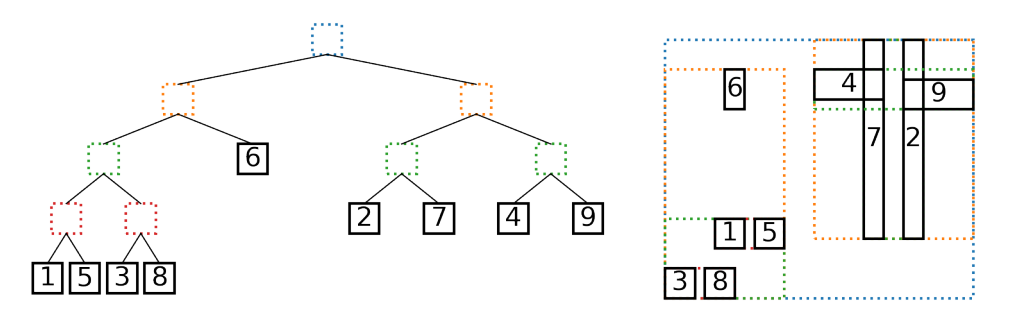

Fig. 1: Left: An AABB tree, leaves numbered by insertion order. Right: The AABBs and their bounding boxes.

### <span id="page-0-0"></span>**1 Installation**

AABBTree is available through PyPI and can be installed by running:

pip install aabbtree

To test that the package installed properly, run:

python -c "import aabbtree"

Alternatively, the package can be installed from source by downloading the latest release from the [AABBTree reposi](https://github.com/kip-hart/AABBTree)[tory](https://github.com/kip-hart/AABBTree) on GitHub. Extract the source and, from the top-level directory, run:

pip install -e .

The --user flag may be needed, depending on permissions.

### <span id="page-1-0"></span>**2 Example**

The following example shows how to build an AABB tree and test for overlap:

```
>>> from aabbtree import AABB
>>> from aabbtree import AABBTree
>>> tree = AABBTree()
>>> aabb1 = AABB([(0, 0), (0, 0)])
\Rightarrow aabb2 = AABB([(-1, 1), (-1, 1)])
\Rightarrow aabb3 = AABB([(4, 5), (2, 3)])
>>> tree.add(aabb1, 'box 1')
>>> tree.does_overlap(aabb2)
True
>>> tree.overlap_values(aabb2)
['box 1']
>>> tree.does_overlap(aabb3)
False
>>> tree.add(aabb3)
>>> print(tree)
AABB: [(0, 5), (0, 3)]
Value: None
Left:
 AABB: [(0, 0), (0, 0)]
  Value: box 1
  Left: None
  Right: None
Right:
 AABB: [(4, 5), (2, 3)]
  Value: None
  Left: None
  Right: None
```
### <span id="page-1-1"></span>**3 API**

**class** aabbtree.**AABB**(*limits=None*) Bases: object Axis-aligned bounding box (AABB)

The AABB is a d-dimensional box.

**Parameters limits** (iterable, optional) – The limits of the box. These should be specified in the following manner:

```
limits = [ (xmin, xmax),
           (ymin, ymax),
          (zmin, zmax),
           ...]
```
The default value is None.

```
classmethod merge(aabb1, aabb2)
```
Merge AABB

Find the AABB of the union of AABBs.

#### Parameters

- **aabb1** (AABB) An AABB
- **aabb2** (AABB) An AABB

Returns An AABB that contains both of the inputs

#### Return type AABB

**overlap\_volume**(*aabb*)

Determine volume of overlap between AABBs

Let  $(l_i^{(1)}, u_i^{(1)})$  be the i-th dimension lower and upper bounds for AABB 1, and let  $(l_i^{(2)}, u_i^{(2)})$  be the lower and upper bounds for AABB 2. The volume of overlap is:

$$
V=\prod_{i=1}^{n}\max\left(0,\min\left(u_{i}^{\left(1\right)},u_{i}^{\left(2\right)}\right)-\max\left(l_{i}^{\left(1\right)},l_{i}^{\left(2\right)}\right)\right)
$$

**Parameters aabb** (AABB) – The AABB to calculate for overlap volume

Returns Volume of overlap

Return type float

#### **overlaps**(*aabb*)

Determine if two AABBs overlap

Parameters **aabb** (AABB) – The AABB to check for overlap

Returns Flag set to true if the two AABBs overlap

#### Return type bool

#### **corners**

corner points of AABB

Type list

#### **perimeter**

perimeter of AABB

The perimeter  $p_n$  of an AABB with side lengths  $l_1 \ldots l_n$  is:

$$
p_1 = 0
$$
  
\n
$$
p_2 = 2(l_1 + l_2)
$$
  
\n
$$
p_3 = 2(l_1l_2 + l_2l_3 + l_1l_3)
$$
  
\n
$$
p_n = 2 \sum_{i=1}^n \prod_{j=1 \neq i}^n l_j
$$

#### Type float

#### **volume**

volume of AABB

The volume  $V_n$  of an AABB with side lengths  $l_1 \ldots l_n$  is:

$$
V_1 = l_1
$$
  
\n
$$
V_2 = l_1 l_2
$$
  
\n
$$
V_3 = l_1 l_2 l_3
$$
  
\n
$$
V_n = \prod_{i=1}^n l_i
$$

#### Type float

**class** aabbtree.**AABBTree**(*aabb=AABB(None)*, *value=None*, *left=None*, *right=None*) Bases: object

Static AABB Tree

An AABB tree where the bounds of each AABB do not change.

#### Parameters

- **aabb** (AABB) An AABB
- **value** The value associated with the AABB
- **left** (AABBTree, optional) The left branch of the tree
- **right** (AABBTree, optional) The right branch of the tree

#### **add**(*aabb*, *value=None*, *method='volume'*)

Add node to tree

This function inserts a node into the AABB tree. The function chooses one of three options for adding the node to the tree:

- Add it to the left side
- Add it to the right side
- Become a leaf node

The cost of each option is calculated based on the *method* keyword, and the option with the lowest cost is chosen.

#### Parameters

- **aabb** (AABB) The AABB to add.
- **value** The value associated with the AABB. Defaults to None.
- **method**  $(s \, t \, r)$  The method for deciding how to build the tree. Should be one of the following:
	- volume

volume *Costs based on total bounding volume and overlap volume*

Let  $p$  denote the parent,  $l$  denote the left child,  $r$  denote the right child,  $x$  denote the AABB to add, and  $V$  be the volume of an AABB. The three options to add  $x$  to the left branch,

add it to the right branch, or create a new parent. The cost associated with each of these options is:

$$
C(\text{add left}) = V(p \cup x) - V(p) + V(l \cup x) - V(l) + V((l \cup x) \cap r)
$$
  

$$
C(\text{add right}) = V(p \cup x) - V(p) + V(r \cup x) - V(r) + V((r \cup x) \cap l)
$$
  

$$
C(\text{create parent}) = V(p \cup x) + V(p \cap x)
$$

In the add-left cost, the term  $V(b \cup x) - V(b)$  is the increase in parent bounding volume. The cost  $V(l \cup x) - V(l)$  is the increase in left child bounding volume. The last term,  $V((l \cup x) \cap r)$  is the overlapping volume between children if x were added to the left child. The cost to create a new parent is the bounding volume of the parent and  $x$  plus their overlap volume.

This cost function includes the increases in bounding volumes and the amount of overlaptwo values a balanced AABB tree should minimize. The cost function suits the author's current needs, though other applications may seek different tree properties. Please visit the [AABBTree repository](https://github.com/kip-hart/AABBTree) if interested in implementing another cost function.

#### **does\_overlap**(*aabb*, *method='DFS'*)

Check for overlap

This function checks if the limits overlap any leaf nodes in the tree. It returns true if there is an overlap.

#### Parameters

- **aabb** (AABB) The AABB to check.
- **method** (str) {'DFS'|'BFS'} Method for traversing the tree. Setting 'DFS' performs a depth-first search and 'BFS' performs a breadth-first search. Defaults to 'DFS'.

Returns True if overlaps with a leaf node of tree.

#### Return type bool

```
overlap_aabbs(aabb, method='DFS')
```
Get overlapping AABBs

This function gets each overlapping AABB.

#### **Parameters**

- **aabb** (*AABB*) The AABB to check.
- **method**  $(str) {^{\prime}DFS'}FS'$  Method for traversing the tree. Setting 'DFS' performs a depth-first search and 'BFS' performs a breadth-first search. Defaults to 'DFS'.

Returns AABB objects in AABBTree that overlap with the input.

#### Return type list

**overlap\_values**(*aabb*, *method='DFS'*)

Get values of overlapping AABBs

This function gets the value field of each overlapping AABB.

#### **Parameters**

- **aabb** (AABB) The AABB to check.
- **method** (str) {'DFS'|'BFS'} Method for traversing the tree. Setting 'DFS' performs a depth-first search and 'BFS' performs a breadth-first search. Defaults to 'DFS'.

Returns Value fields of each node that overlaps.

Return type list

### **depth**

Depth of the tree

Type int

**is\_leaf**

returns True if is leaf node

Type bool

# <span id="page-5-0"></span>**4 Contributing**

Contributions to the project are welcome. Please visit the [AABBTree repository](https://github.com/kip-hart/AABBTree) to clone the source files, create a pull request, and submit issues.

# <span id="page-5-1"></span>**5 License and Copyright Notice**

Copyright © 2020, Georgia Tech Research Corporation

AABBTree is open source and freely available under the terms of the MIT license.

### License

MIT License

Copyright (c) 2020 Georgia Tech Research Corporation

Permission is hereby granted, free of charge, to any person obtaining a copy of this software and associated documentation files (the "Software"), to deal in the Software without restriction, including without limitation the rights to use, copy, modify, merge, publish, distribute, sublicense, and/or sell copies of the Software, and to permit persons to whom the Software is furnished to do so, subject to the following conditions:

The above copyright notice and this permission notice shall be included in all copies or substantial portions of the Software.

THE SOFTWARE IS PROVIDED "AS IS", WITHOUT WARRANTY OF ANY KIND, EXPRESS OR IMPLIED, INCLUDING BUT NOT LIMITED TO THE WARRANTIES OF MERCHANTABILITY, FITNESS FOR A PAR-TICULAR PURPOSE AND NONINFRINGEMENT. IN NO EVENT SHALL THE AUTHORS OR COPYRIGHT HOLDERS BE LIABLE FOR ANY CLAIM, DAMAGES OR OTHER LIABILITY, WHETHER IN AN ACTION OF CONTRACT, TORT OR OTHERWISE, ARISING FROM, OUT OF OR IN CONNECTION WITH THE SOFT-WARE OR THE USE OR OTHER DEALINGS IN THE SOFTWARE.